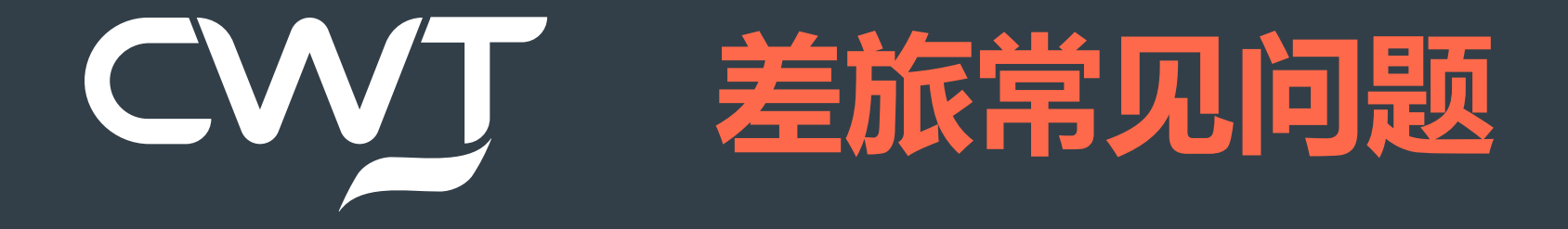

欧莱雅员工差旅适用

CWT confidential and proprietary. Do not distribute. | © 2023 CWT 1

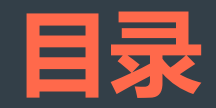

1. myCWT登录2. 航班预订 3. 关于证件 4. 关于酒店5. 关于行李

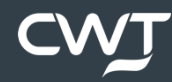

# myCWT登录

# Q:为什么myCWT网页版点击登录按钮后无反应?

A:建议使用Google Chrome和Microsoft Edge浏览器登录myCWT PC版,以避免某些功能的不兼容。

## $\bf{Q: \hat{\Xi}}$ 陆主页跳转后白屏怎么办?

A:若刷新浏览器无响应,关闭浏览器其他标签页,新开一个窗口尝试登录; 或尝试清除浏览器缓存。如果依旧存在问题,可能是公司防火墙设置问题,建议联系欧莱雅的IT服务台沟通解决。

# Q:点击激活后,为什么收到没有账户的提示邮件?

A:请检查邮箱输入是否准确;如没问题请联系服务组查询情况。

#### Q: 多久不用系统会自动退出?此时无法再登陆怎么办?

A:一般5分钟不用系统会自动登出,以保证预订时信息是最新的。

登出后,请从登陆网址<u>https://travel.mycwt.com/login</u> 重新登录。

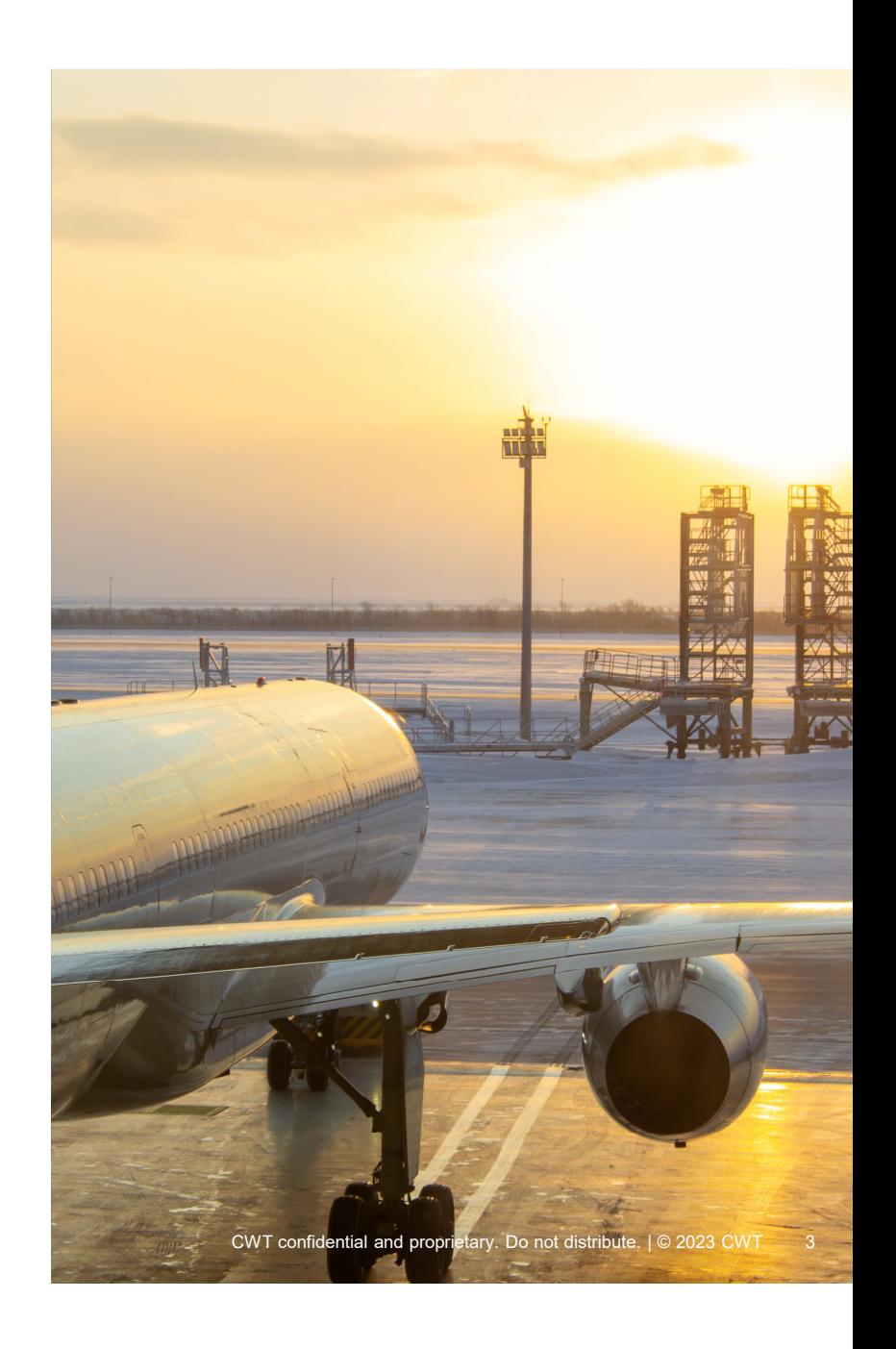

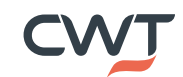

# myCWT登录

Q: 为什么无法登录 Q: 为什么无法登录CWT的OBT/App OBT/AppOBT/App了?

A: 请确认您使用的是myCWT的在线产品。2023年4月10日起,CWT的OBT和<br>App已经升级为myCWT。您的账户会转移到myCWT,但需要您到myCWT的PC<br>或者App端激活账户。

PC端登录链接: https://travel.mycwt.com/login

APP下载二维码:<br>

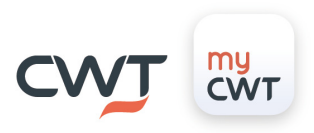

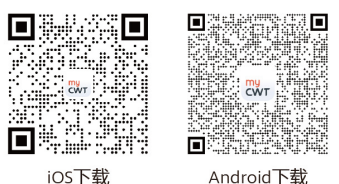

如有问题,可以联系欧莱雅服务团队:

服务电话 400 678 6893(中国境内) 678 6893(中国境内)/8621 23211041(境外拨打) /8621 23211041(境外拨打)

服务邮箱 <u>lorealdom.cn@contactcwt.com</u> (国内)

<u>lorealint.cn@contactcwt.com</u> (国际)

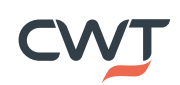

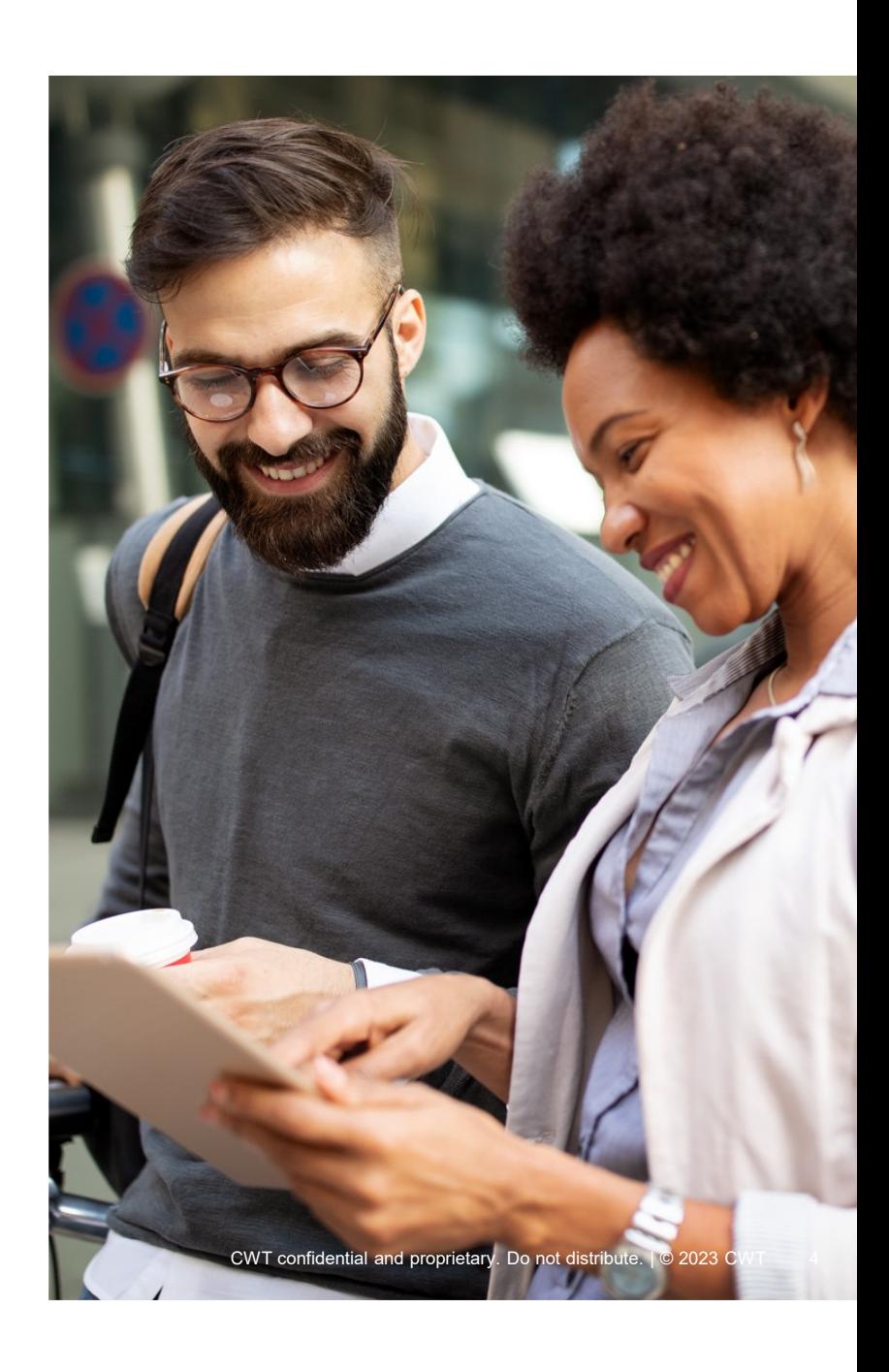

# 航班预订

# Q: 为什么无法在线更改航班 为什么无法在线更改航班?

A: 1)如果您的机票是4月10日前在老平台预定的,则无法在myCWT查询或进行在线改期,请联系服务小组进行机票更改或退票。

 2)myCWT线上仅支持同一航空公司同路线的首次更改,如果需要再次更改,请联系CWT业务小组处理。

3)已做online check-in的情况下,是无法对机票进行更改的。

#### Q: 航司的常旅客卡号无法输入?

A: 需在航司名称处输入包括航空公司二字代码的完整卡号,比如CAXXXXXXX

# Q: 如果需要更换成本中心结算机票该如何操作?

A: 发现成本中心不正确的情况,请先联系欧莱雅HR更新之后再预订机票。

#### Q: 代订功能,单次预订可以包含多少个旅客?

A: 使用代订功能,在一个订单最多可以给9名员工进行预定。

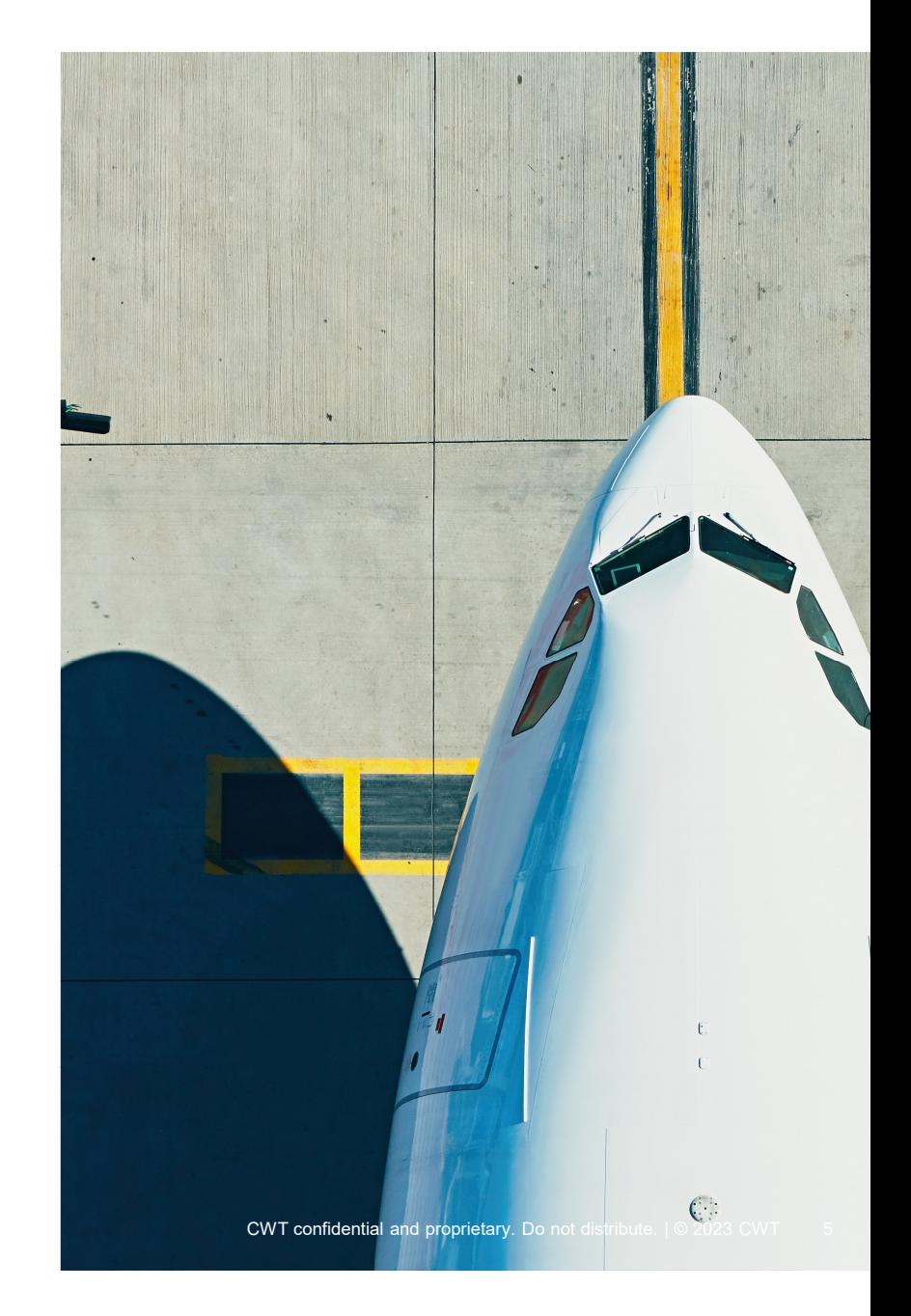

# 航班预订

# $\mathsf{Q:}\quad$ 在一个订单中旅客,能分别取消或者改期吗?

A: 系统支持部分人员改期或者退票。可以在改期或者退票的页面选择需要改期或者退票的旅客进行提交。

## Q: 如果老板账号没有激活,能收到批复邮件吗?

A: 这种情况可以收到批复邮件。

# Q: 是否有代理审批的功能,就是老板授权某人代为审批?

A: 系统暂无此功能,请联系服务小组进行处理。

# Q: 秘书代订的机票为何代订人收不到行程单?

A: 系统设置预定人和乘机人都接收行程单。如发生无法收到的情况,请 及时联系服务小组

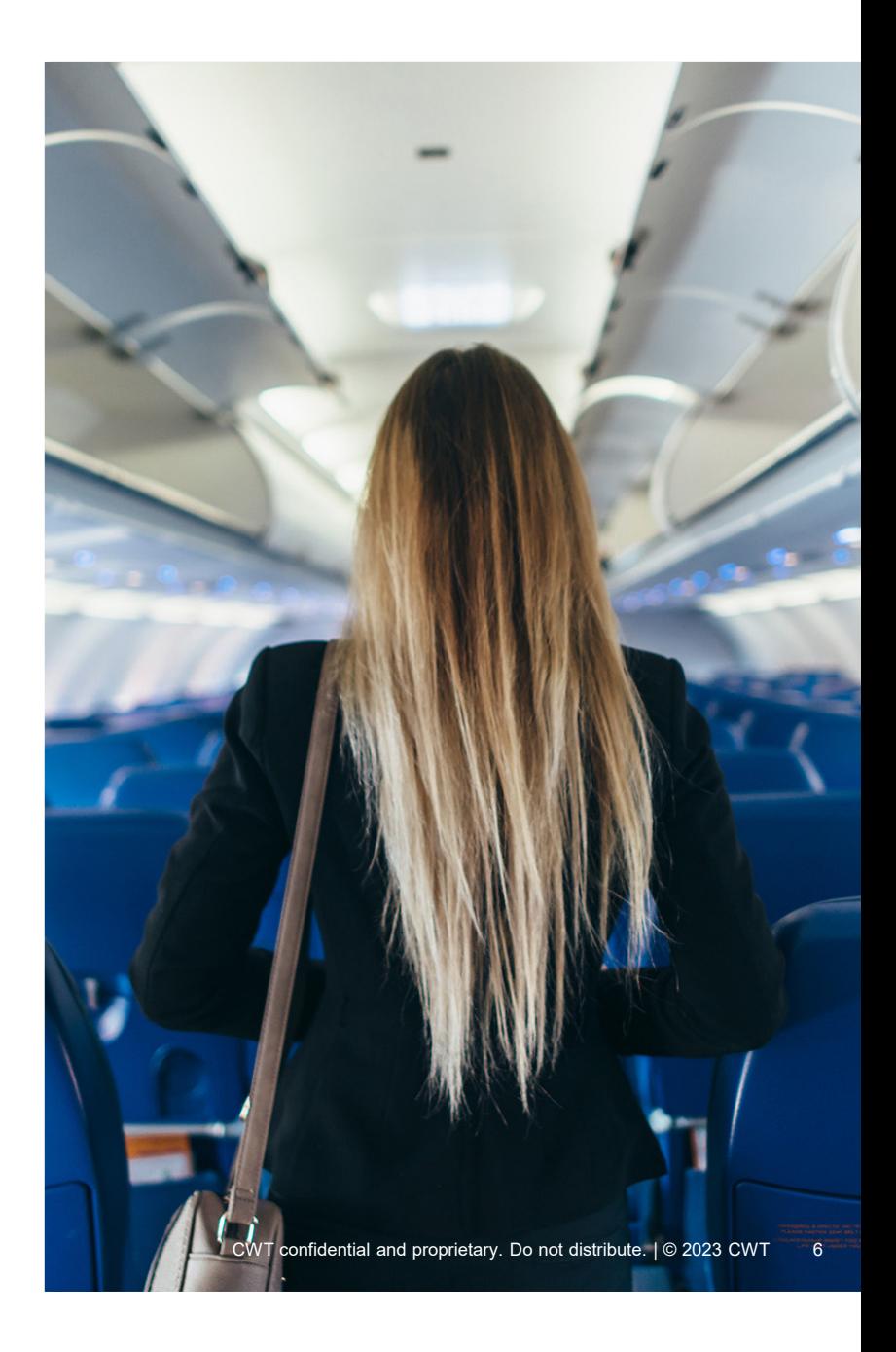

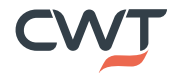

# 航班预订

#### Q: 如何做线上选座和值机?

A: 建议使用航司官方的APP选座和值机。

# Q: myCWT的国际航班往返程预订为何回程总显示和去程同航司的航班?

A: 一般往返程用同一个航司有折扣价格。如果一定需要往返预订不同航司,请联系服务组查询是否有折扣的价格再预订。

# ${\tt Q}:$ 已经在审批中的预订,还能在系统上取消预订吗?

A:审批中订单,无法在线取消预订,请联系服务组线下处理。

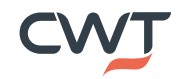

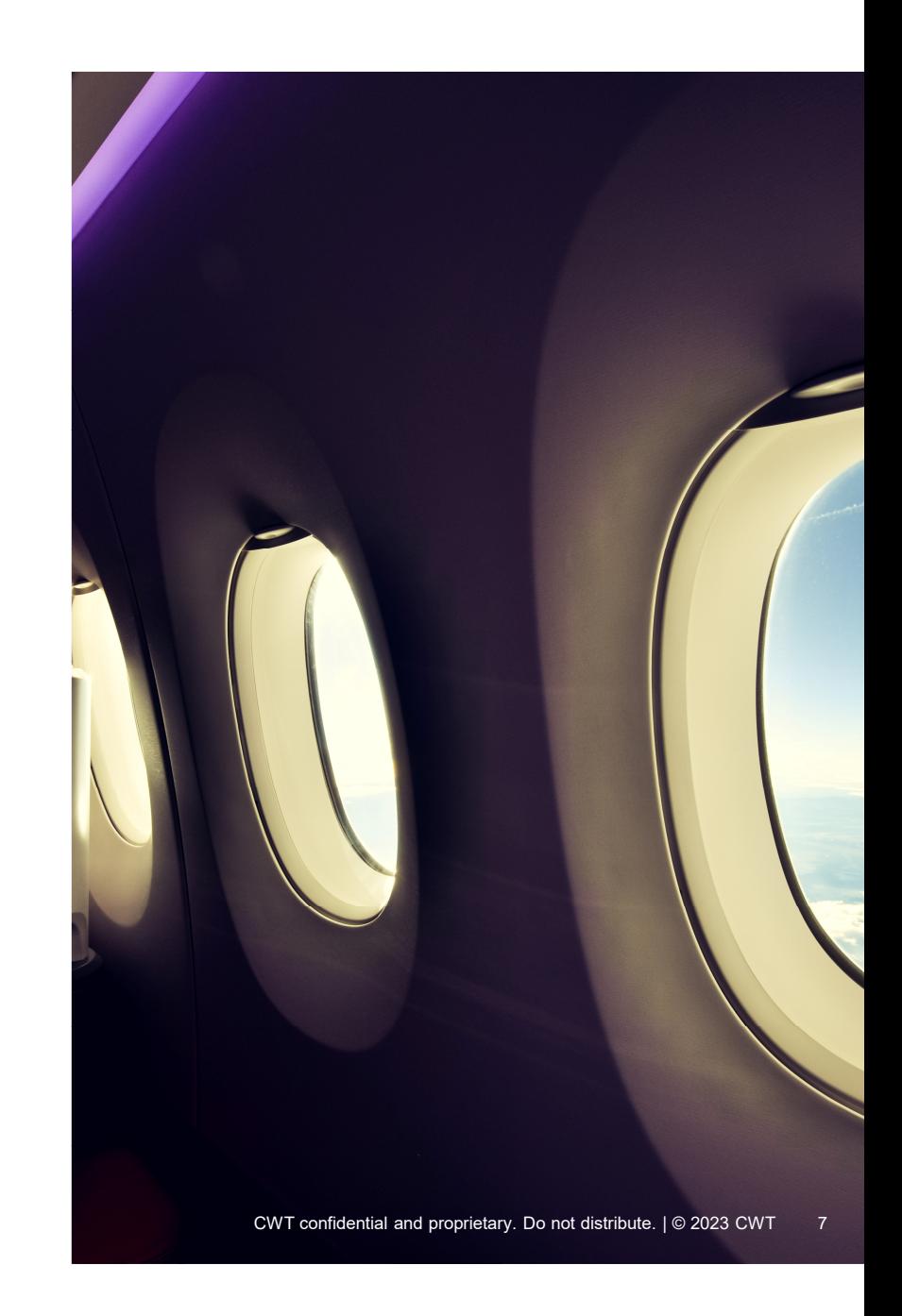

# 关于证件

## Q:购买国际机票的护照有效期需要多少时间?<br>————————————————————

A:购买国际机票,乘机人护照有效期需要距离出发日6个月以上,预订系<br>统也会在输入护照有效期的页面给到提醒。

#### Q:可以先使用护照购买港台机票,然后出发前再更改到通行证信息吗?

 A: 不可以,这属于违规行为。请在购买机票时,确认并提供正确的证件信息。

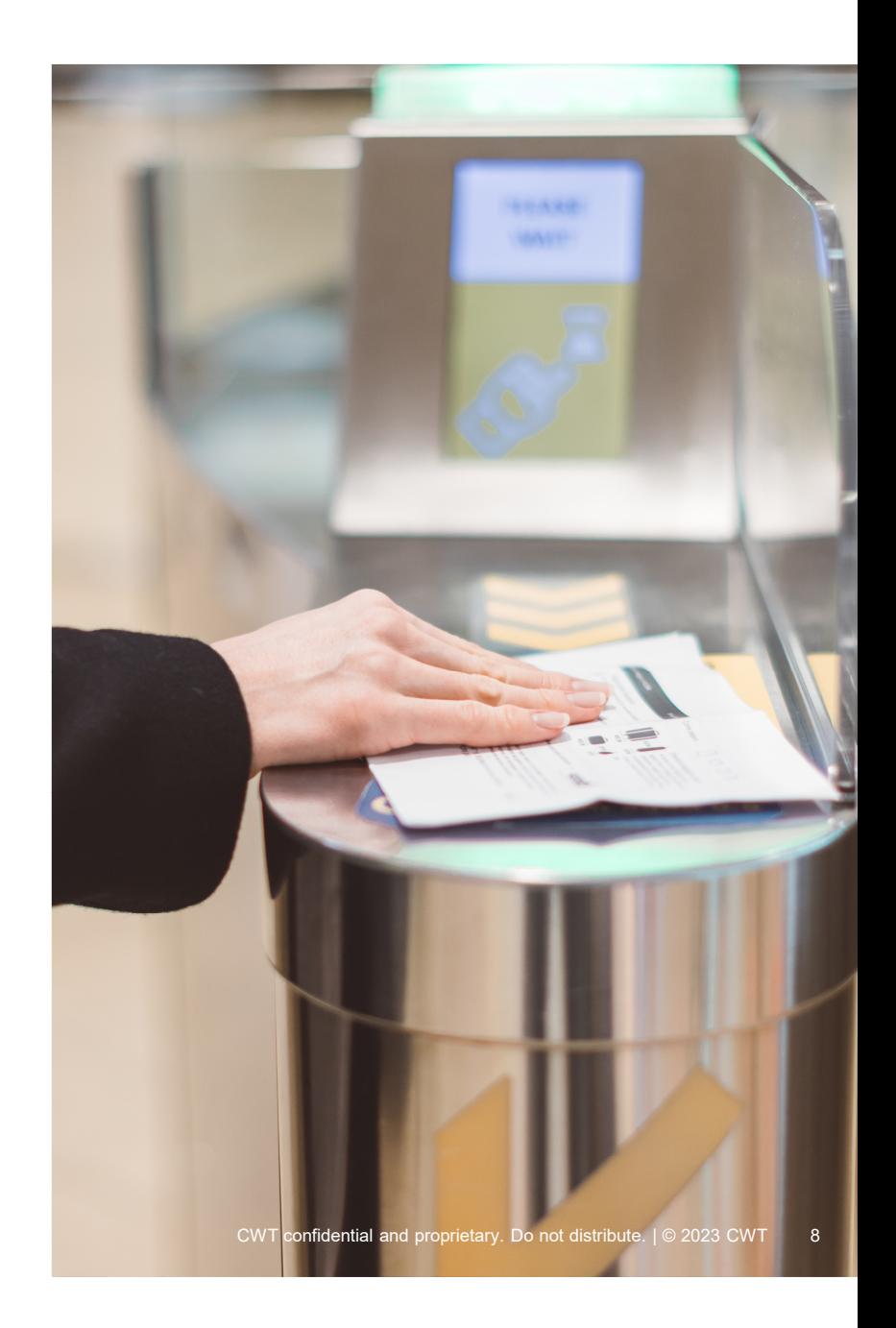

**CW1** 

# 关于酒店

## Q: myCWT 为何无法找到某些酒店?

A: 1)商务旅行目使用的多是酒店前台现付的资源,因此可能某些预付资源酒店不会出现在搜索结果中。

 2)目前欧莱雅的全球酒店RFP已经完成并上传,myCWT上协议酒店和第三方酒店资源的总量已经达到95%以上的覆盖率。

# Q: 为何部分酒店的公司协议价在某些日期是不可用?

A: 1)有些酒店在某些特定日期,协议价不适用. 合同中会注明无法使用 协议价的日期。

2)当协议房型被售罄时,这些房型也是无法预定到的。

# Q: 为何国内或者国际酒店担保不能用银联? 是否每个酒店都需要担保

A: 1)myCWT连接的全球分销系统,接受VISA,MASTER等国际信用卡,具体 要看系统中设置的担保要求。目前,全球分销系统不支持银联卡离线担保。2)不同酒店的担保要求,是根据酒店和系统供应商确认的规则。

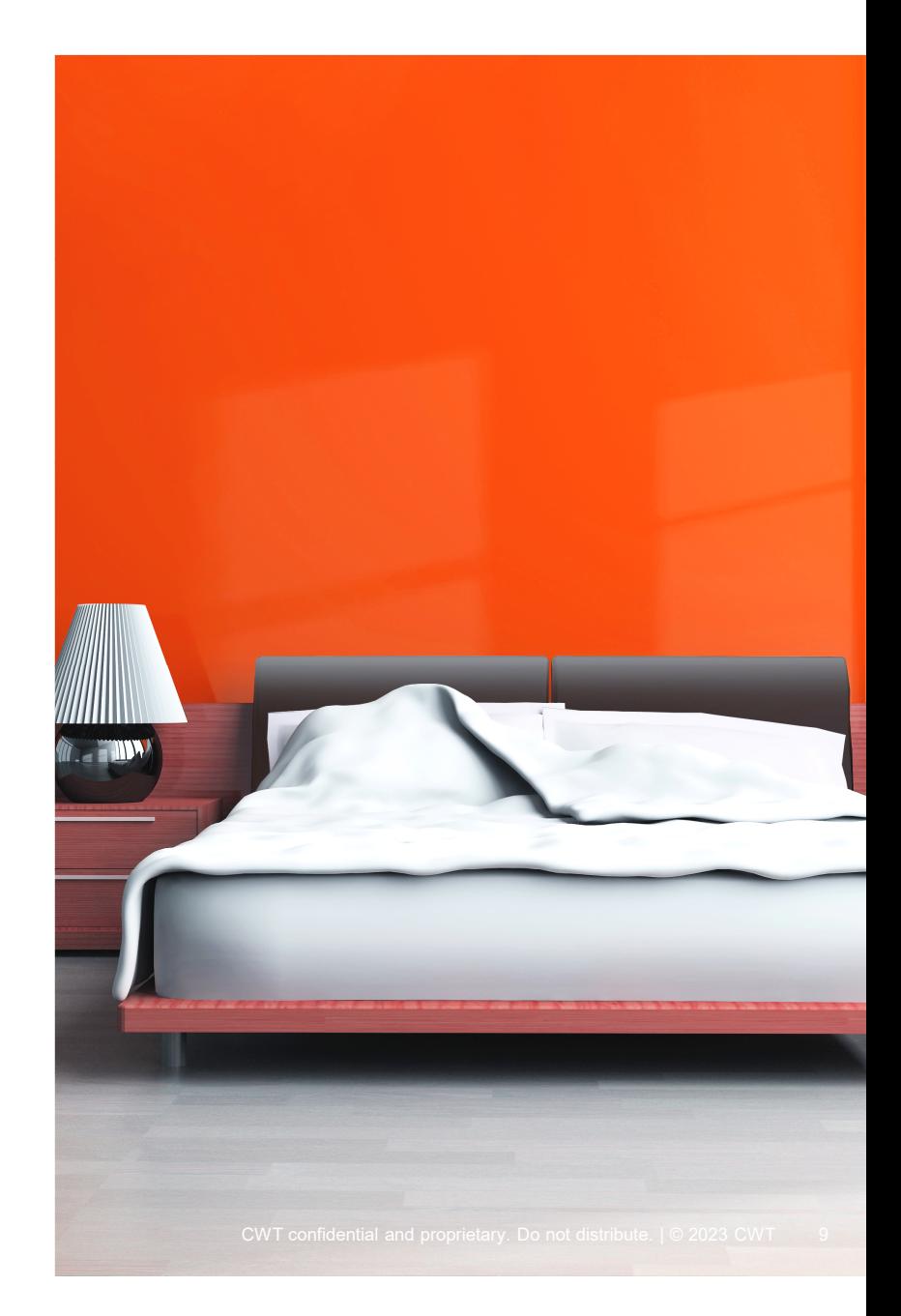

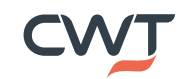

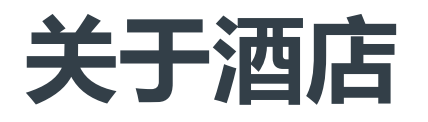

### Q: 为何有时CWT的酒店价格高于其他平台?

A: 1)商务差旅灵活型较高,因此CWT平台资源展示的都是现付酒店价格。一些平台提供的预付价格,的确比较便宜,但不方便更改,所以CWT未引入这些价格。

 2)客户协议价通常是全年的固定价格。而一些酒店会在其淡季时提供短期促销,偶尔会出现某些促销价低于协议价的情况。

#### Q:如果要取消一个酒店订单中的几个间夜,如何操作?

A: 系统上只能取消整个订单并重新预定。这个情况请线下联系服务小组。

#### Q: 酒店列表页看到的价格,为何有时会与点击酒店详情页之后显示的价格不同?

 A: 因为酒店列表页显示的价格存在缓存,请以点击进入酒店详情页显示的价格为准。

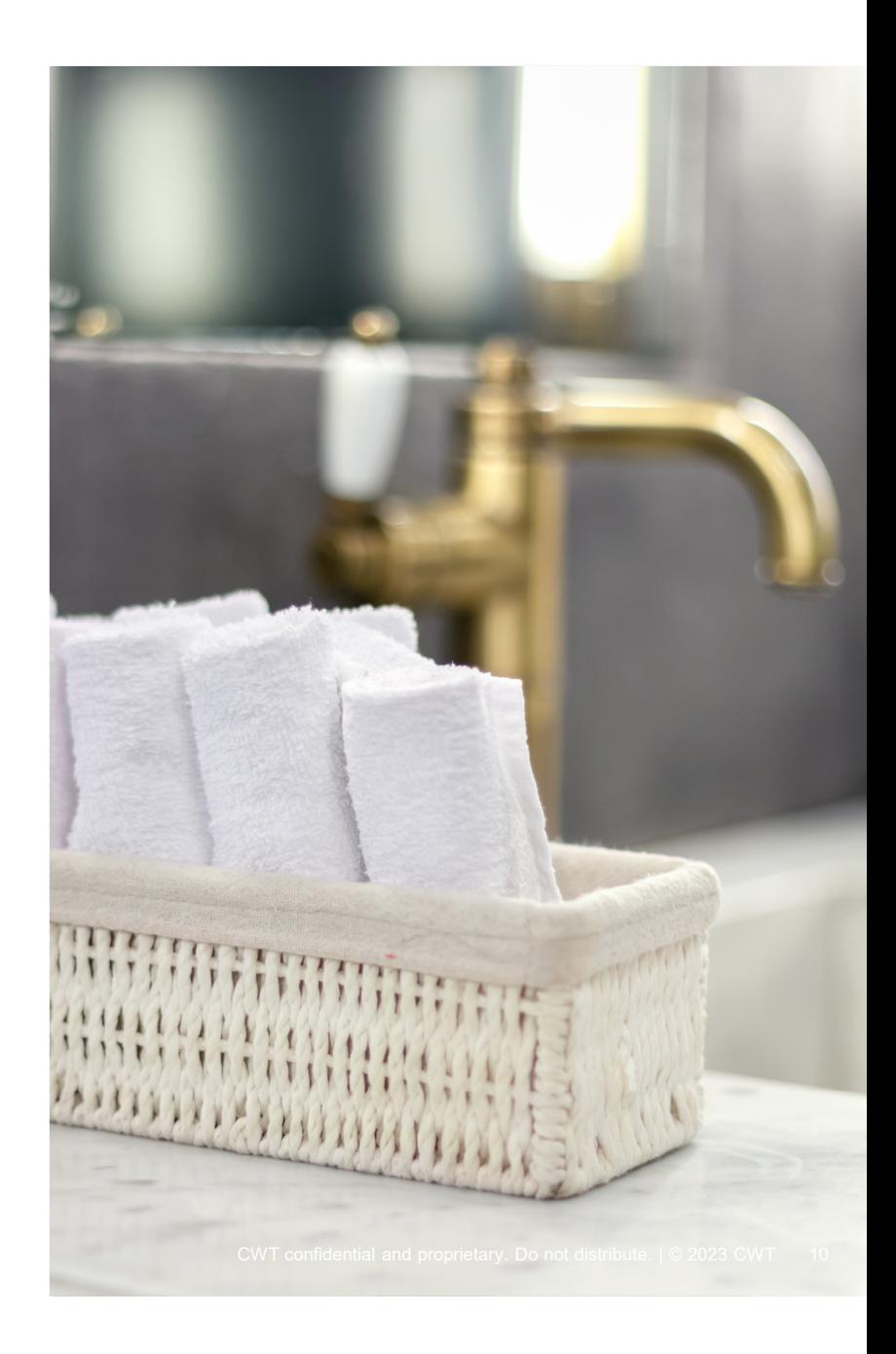

**CVV** 

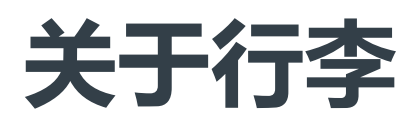

#### Q: 航班的行李信息如何查询?

A:在机票预定的页面中,可以看到通过航信同步过来的航班行李信息,同时在报价单和行程单上也会明确标明航班行李信息。 如需更详实的信息,可至航司官网深入了解。

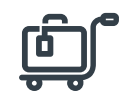

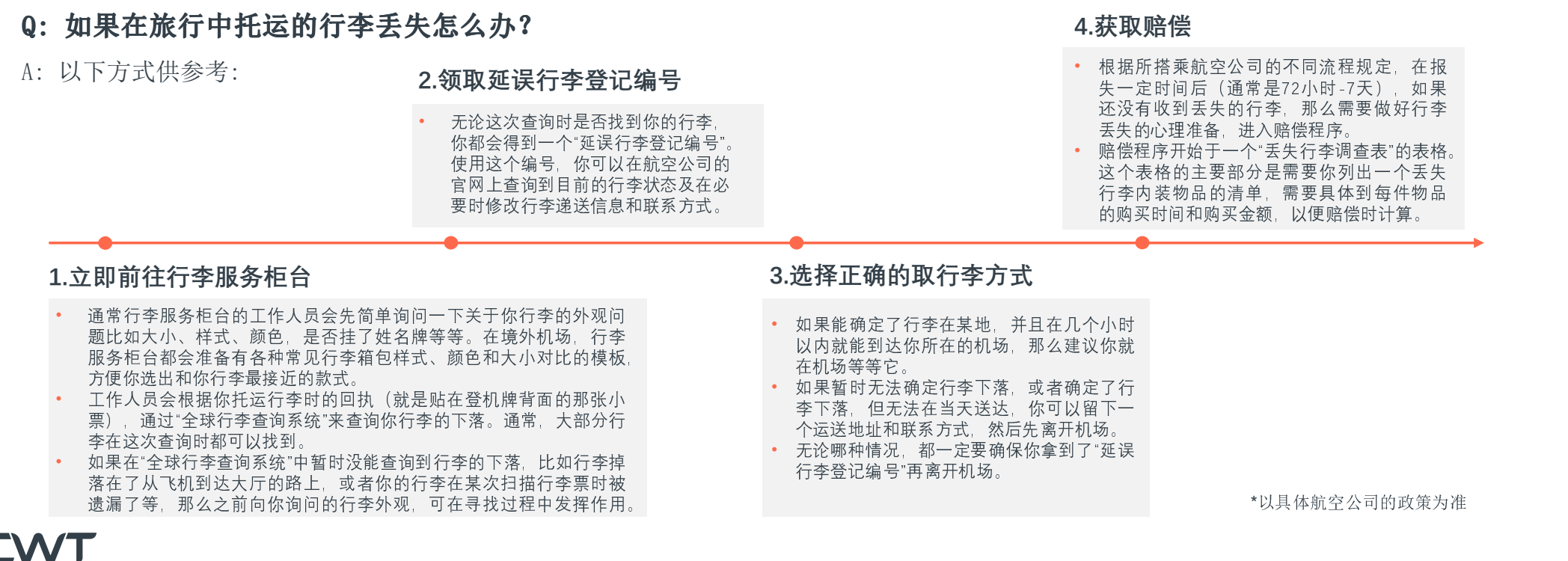

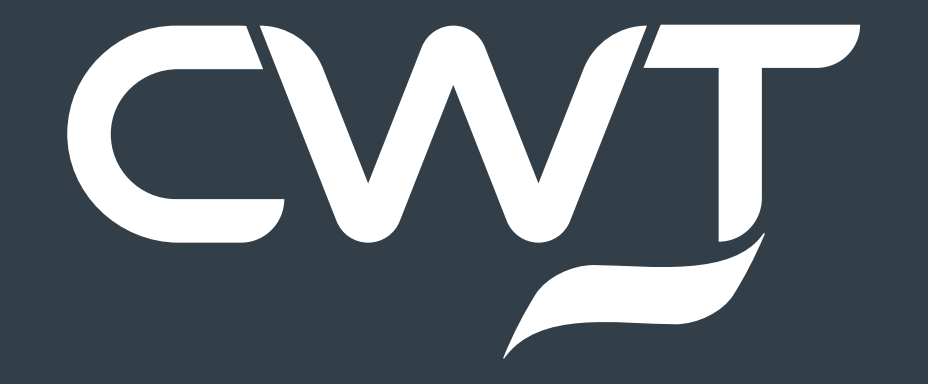

以上信息仅做参考,如果有任何需要帮助的地方,可联系线下服务小组